## **DISCOVERING CAREERS**

## Computers

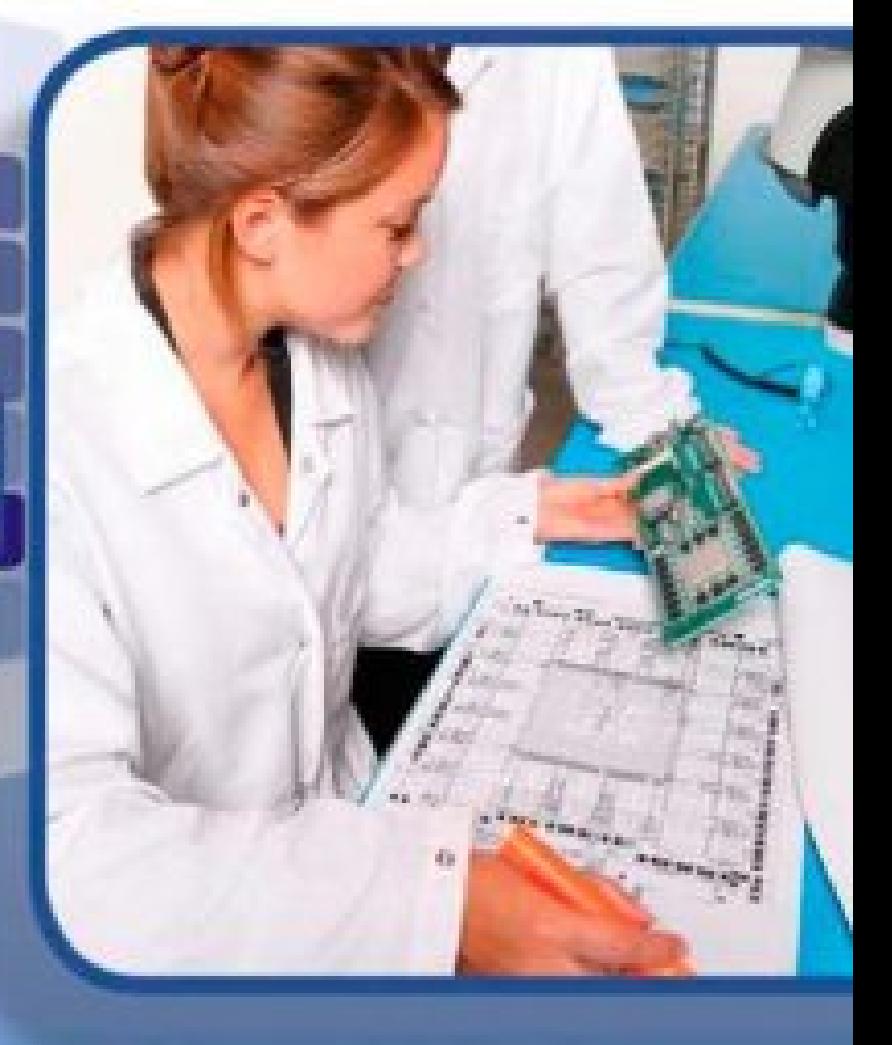

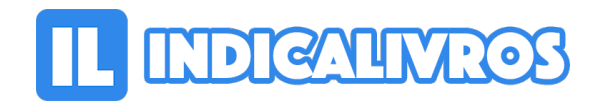

## Resumo de Computers

[Acesse aqui a versão completa deste livro](https://www.indicalivros.com/livros/computers/acessar)